**Default**

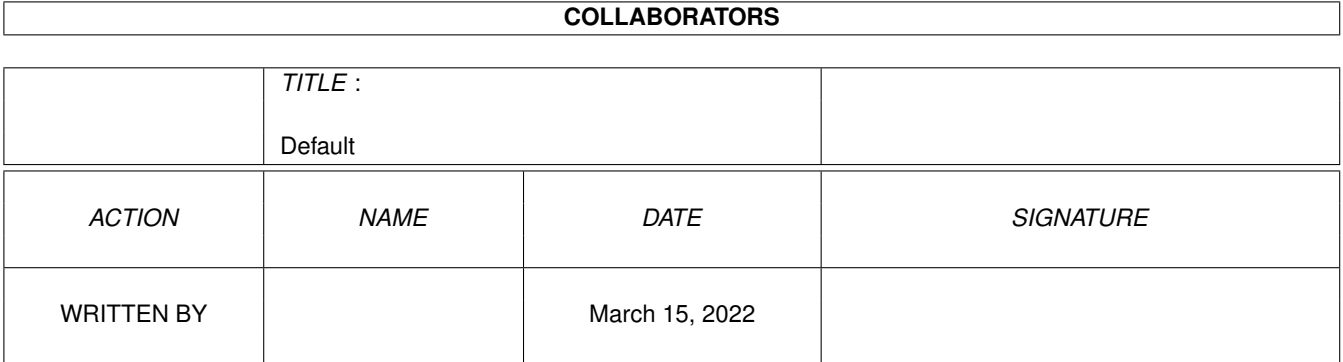

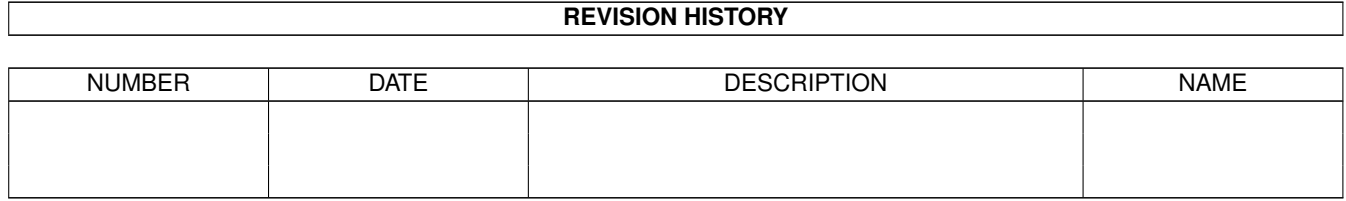

# **Contents**

#### 1 Default

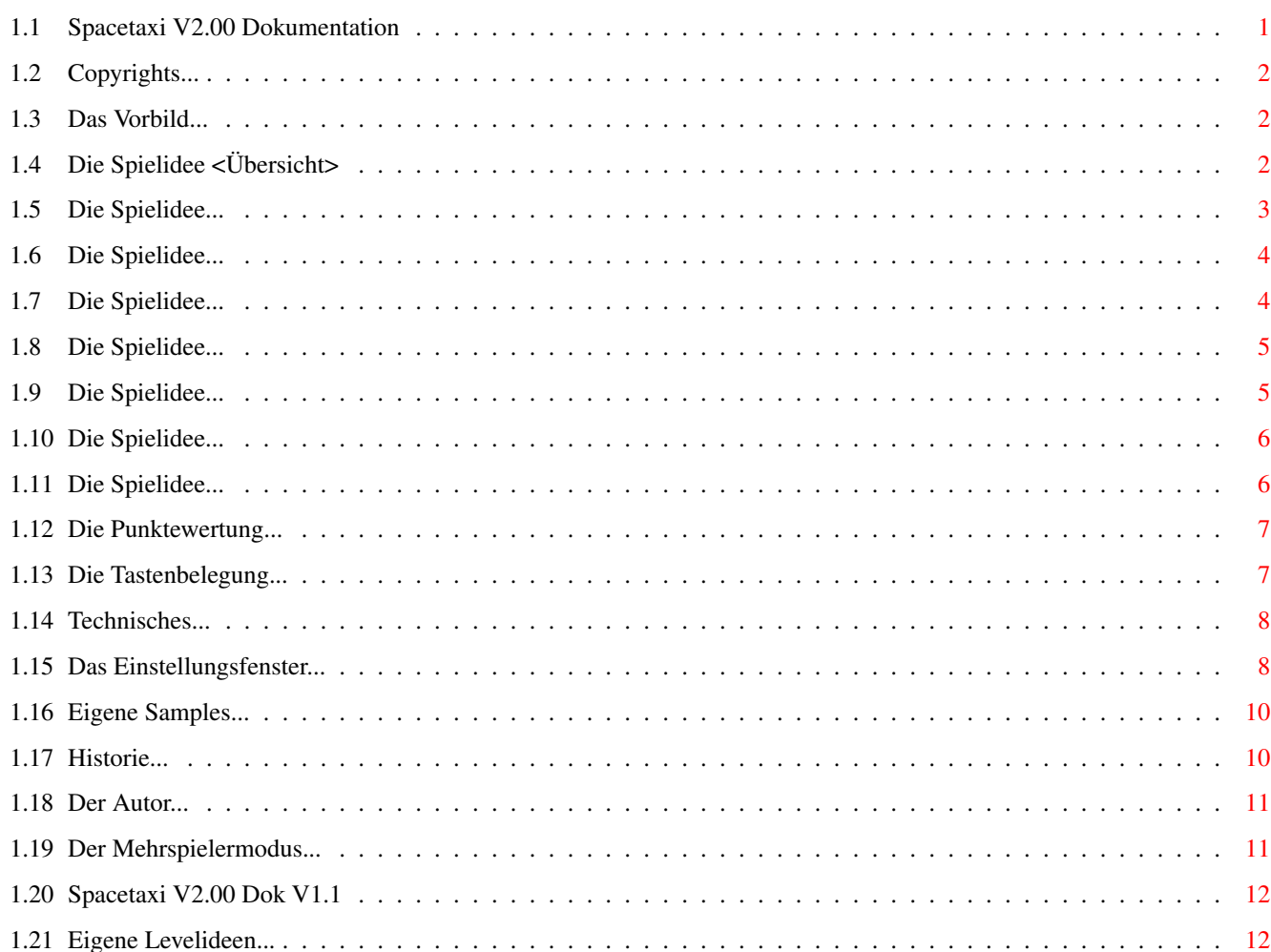

 $\mathbf 1$ 

# <span id="page-3-0"></span>**Chapter 1**

# **Default**

#### <span id="page-3-1"></span>**1.1 Spacetaxi V2.00 Dokumentation**

```
SPACETAXI V2.0 by Andreas Spreen
                   ----------------------------------
         AmigaguideDoc V1.0 by NORRI
                                INHALT:
1.)
        COPYRIGHTS
               2.) Die
         SPIELIDEE
                3.) Das
         VORBILD
                4.) Die
        PUNKTEWERTUNG
                5.)
        TECHNISCHES
               6.) Das
        EINSTELLUNGSFENSTER
                7.)
         TASTENBELEGUNG
               8.) Eigene
        SPRACHSAMPLES
         + Spacetaxi
 9.) Eigene
        LEVELIDEEN
              10.)
        HISTORIE
               11.) Der
        AUTOR
               12.)
        MEHRSPIELERMODUS
        /Joystickadapter
13.) Über diese
        DOKUMENTATION
```
#### <span id="page-4-0"></span>**1.2 Copyrights...**

Rechtliches SPACE-TAXI

Version 2.0

------------------------

+------------------------------------------------+ | Space Taxi V2.0 <c> by Andreas Spreen in 1994. | +------------------------------------------------+

SpaceTaxi ist Freeware. Man darf es spielen und kopieren so oft man will. Der Gebrauch ist KOSTENLOS. Weder der Autor das Programmes noch der Autor dieser Dokumentation können für irgendwelche Schäden haftbar gemacht werden, die durch den Gebrauch des Programmes entstanden sind/entstehen. (Je nachdem ob Sie zu denen gehören, die die Dokumentation

vor oder nach dem Gebrauch lesen... 8-)

 $\overline{\left\langle \right\rangle }$ 

ok  $\ddot{\phantom{1}}$ 

#### <span id="page-4-1"></span>**1.3 Das Vorbild...**

Das Vorbild - Ein C=64 Klassiker ----------------------------------

Dieses Spiel ist eine weitere Umsetzung eines C64er Spieleklassikers für den AMIGA (tm). Natürlich bedient sich das Spiel der erweiterten technischen Möglichkeiten des AMIGA (tm), aber die Spielidee und das Spielprinzip stammen vom C64er.

Wenn Sie also einer von denen sind, die sich immer darüber freuen, wenn sie einen alten "Bekannten" von damals wiederentdecken, dann ist das Spiel für Sie genau das richtige...

-----------------

 $\overline{<}$ ok  $\geq$ 

### <span id="page-4-2"></span>**1.4 Die Spielidee <Übersicht>**

Die Spielidee

```
In diesem Abschnitt soll Ihnen alles beigebracht werden,
damit Sie im harten Alltag des Spacetaxi-Drivers überleben
können...
Aus Gründen der Übersichtlichkeit wurde dieser Teil nochmals
unterteilt. Klicken Sie am Ende eines Abschnitts jeweils
<Übersicht> an, um in dieses Menü zurückzukommen.
Klicken Sie <weiter> um sich weiterzubilden...
   1.)
                Was macht ein Taxifahrer im 23.Jahrhundert?
                   2.)
                Was ist das Hyper-Raum-Leistungsprinzip?
                   3.)
                Wie funktioniert der Job eigentlich?
                   4.)
                Wie fliegt man so ein Taxi?
                   5.)
                Starten? Ok, aber wie komme ich wieder runter?
                   6.)
                Waß muß man noch beachten?
                   7.)
                Wie behalte ich den Überblick?
                           \precok, los gehts
                > \leqHauptmenü
                >
```
#### <span id="page-5-0"></span>**1.5 Die Spielidee...**

Was macht ein Taxifahrer im 23.Jahrhundert?  $-$ 

Mit dem "Doppelklick" auf das SpaceTaxi-Icon versetzen Sie sich in das 23.Jahrhundert. Die Menschheit hat die Technik bis aufs äußerste ausgereizt. Die letzen Hürden sind gefallen. Der Weltraum wurde komplett erkundet...

Viele Jobs sind durch die neuen Technologien vernichtet worden. "Weltraumabenteurer" braucht keiner mehr, Putzfrauen wurden durch Roboter ersetzt und selbst Schauspieler wurden durch Virtual Reality arbeitslos...

So mußte sich also mancher nach einem neuen Beruf umsehen. Einige wurden Hausmänner, andere bekamen eine ABM-Stelle und färben den Mars blau und einige wenige versuchen sich mit Taxifahren durchzuschlagen.

Leider ist eben überhaupt nichts mehr wie es mal war. Konnten die Kollegen im 20.Jhd noch ihre Pausen machen wann sie wollten und den Fahrpreis erhöhen, indem Sie ein paar "kleine Umleitungen" fuhren, müssen die Fahrer der Zukunft streng nach dem Hyper-Raum-Leistungsprinzip arbeiten...

 $\overline{<}$ 

```
Übersicht
  > \qquad \qquad \qquad \qquad \qquad \qquad \qquad \qquad \qquad \qquad \qquad \qquad \qquad \qquad \qquad \qquad \qquad \qquad \qquad \qquad \qquad \qquad \qquad \qquad \qquad \qquad \qquad \qquad \qquad \qquad \qquad \qquad \qquad \qquad \qquad \qquad weiter
  >
```
#### <span id="page-6-0"></span>**1.6 Die Spielidee...**

Das "Hyper-Raum-Leistungsprinzip" -----------------------------------

In den Tarifvereinbarungen für Spacetaxi-Driver vom 1.5.2245 wurde festgelegt, daß ein Fahrer danach bezahlt wird, wie schnell er seine Arbeit erledigt. Das bedeutet, daß die Taxometer nicht mehr wie früher vorwärts laufen, sondern der Fahrpreis in dem Moment, wo der Gast das Taxi besteigt berechnet wird. Auf dem Weg zum Ziel wird dann der Betrag auf der Uhr immer weniger, bis der Gast am Ziel ist. Nur noch den Restbetrag, der dann noch auf der Uhr ist muß der Gast bezahlen. Um einen zusätzlichen Anreiz zu schaffen wurde beschlossen, daß die Fahrer einen Bonus erhalten, wenn Sie alle Fahrgäste in einer Schicht unter einer bestimmten Zeit befördern. Für die Taxi-Kredits die sie von den Gästen erhalten und die Kredits, welche die Betreibergesellschaft als Bonus bezahlt, muß der Taxifahrer seine Treibstoffrechnung selber bezahlen.

Kurz gesagt muß der Fahrer nur eins tun: Fliegen wie der Teufel!!!

> Übersicht  $>$   $\sim$   $\sim$   $\sim$ weiter >

#### <span id="page-6-1"></span>**1.7 Die Spielidee...**

 $\overline{<}$ 

Wie funktionert der Job eigentlich?

--------------------------------------

Taxifahren ist im 23. Jhd. immer noch genauso einfach (?) wie im 20. Irgendwo stellt sich ein Mensch in die Landschaft und brüllt:"Hey Taxi" Im 23. Jhd. tut er dies bevorzugt auf Plattformen.(Bürgersteige und Straßen wurden längst abgeschafft.) Der Taxifahrer muß nun zu so einer Plattform fliegen und auf Ihr landen. Der Fahrgast steigt ein und verkündet lauthals seinen Wunsch:(z.B.)"Number 2 please.." was nichts weiter bedeutet als daß der Typ schnellstmöglich auf Plattform 2 gebracht werden will. Also nichts wie hingeflogen und der Kerl steigt aus. Schon

wieder Geld verdient... Wie einfach ... !?  $\epsilon$ Übersicht  $>$   $\sim$   $\sim$   $\sim$ weiter  $\rightarrow$ 

#### <span id="page-7-0"></span>**1.8 Die Spielidee...**

Wie fliegt man so ein Spacetaxi eigentlich? ---------------------------------------------

Ein Spacetaxi unterscheidet sich von einem Taxi auf Rädern dadurch, daß es sich fliegend fortbewegt. Dabei wird es fortwährend von der Gravitation des Planeten über dem es schwebt angezogen. Doch keine Angst! Das kann es ausgleichen, indem es seine Raketen zündet. Allerdings kostet dieses "Schweben auf dem Feuerstrahl" auch jede Menge Sprit...

Auch seitlich wird das Taxi mit einem Feuerstrahl aus zwei Düsen bewegt. Unangenehm macht sich hier bemerkbar, daß es im Flug keinen Reibungswiderstand gibt. Das Taxi ist dadurch nur durch Umkehrschub zu bremsen und das geht eben wesentlich schwerer. Übrigens: Die Seitensteuerung funktioniert nur wenn das Fahrwerk eingefahren ist. Dies tut man, indem man auf den roten Knopf neben dem Steuerknüppel drückt... also gleich nach dem Abheben Fahrwerk rein!!!

```
\overline{<}Übersicht
     > and \leqweiter
     >
```
#### <span id="page-7-1"></span>**1.9 Die Spielidee...**

Starten? Ok, aber wie komme ich wieder runter?

------------------------------------------------

Starten läßt sich ein Spactaxi sehr leicht. Man drückt den Knüppel nach vorne und schon sorgt ein kräftiger Schub aus den Düsen für einen schönen Ausblick. Aber wie landet man nun wieder?

Zuerst sollte man zwei Dinge wissen: 1. Ein Taxi kann nur auf den Plattformen landen und 2. dies auch nur sehr weich. Setzt das Taxi zu hart auf der Plattform auf, explodiert es. Man fliegt also mit dem Taxi über die entspr. Plattform und sorgt dafür, daß es sich zumindest seitlich nicht mehr bewegt. Dann drückt man den Knopf und läßt das Fahrwerk

heraus. Nun nur noch vorsichtig auf die Plattform absinken lassen. (Dabei immer wieder etwas Schub nach oben geben.) Und schon ist man sicher auf der Plattform gelandet.

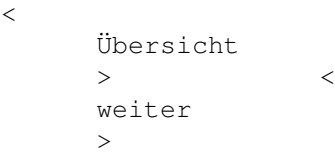

#### <span id="page-8-0"></span>**1.10 Die Spielidee...**

Was muß man sonst noch beachten? ----------------------------------

Vielleicht hat es Ihnen noch keiner gesagt aber auch im 23. Jhd. muß man ein Taxi noch alle paar Stunden auftanken. Dies geschieht zwar im Raum etwas anders als auf der Erde aber es ist genauso teuer. Zum Tanken landet man einfach auf einer Plattform mit der Aufschrift "FUEL". Das Tank beginnt sich zu füllen und dafür werden die entsprechenden Punkte abgezogen. Der Tankvorgang wird abgebrochen wenn Sie wieder starten oder wenn der Tank komplett gefüllt ist.

```
Übersicht
> and \leqweiter
>
```
#### <span id="page-8-1"></span>**1.11 Die Spielidee...**

 $\overline{<}$ 

Wie behalte ich die Übersicht?

--------------------------------

Wärend des Fluges stehen dem Piloten eine Vielzahl von Instrumenten zur Verfügung, die ihn fortwährend mit Informationen versorgen. Unten im Statusbereich gibt es 4 Fenster. Ganz links wird der gemeinsame Punktestand, wieviele Passagiere noch befördert werden wollen und die verbleibende Levelzeit angezeigt. Die drei rechten Fenster geben jeweils Auskunft über den Status eines Taxis. Der Balken zeigt den Tankfüllstand. Für jedes vorhandene Ersatztaxi wird unter dem Tankbalken ein Punkt angezeigt. Darunter befindet sich das Tax-O-Meter, daß zu Zählen anfängt, sobald ein Fahrgast zusteigt. Die letzte Zeile gibt Auskunft, ob das Taxi frei ist oder wohin der Passagier gerade will.

Default 7/13

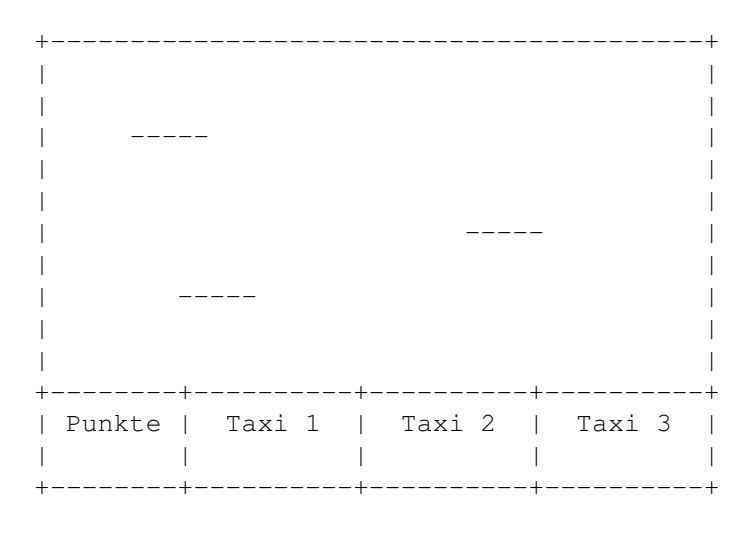

 $\,<$ weiter  $\geq$ 

#### <span id="page-9-0"></span>**1.12 Die Punktewertung...**

Punktewertung

Nachdem ein Fahrgast zugestiegen ist, beginnt die Taxiuhr rückwaerts zu zählen (anders als bei normalen Taxis). Man erhält beim Absetzen nur die Anzahl der Punkte, die dann noch übrig ist, mindestens aber 10 Punkte Grundgebühr. Auch sonst sollte man sich beeilen, denn in jedem Level läuft eine Gesamtzeit ab. Für jede Sekunde bekommt man am Ende 10 Bonus-Punkte. Sind alle Level einer Skillgruppe geschafft, erhält man jeweils 100 Punkte fuer jedes übriggebliebene Taxileben. Jeder Crash kostet hingegen erst 100, dann 50, dann 25 Punkte.

---------------

#### <span id="page-9-1"></span>**1.13 Die Tastenbelegung...**

Tastenbelegung

Tastenbelegung im Titelbildschirm: F1 - Anzahl der Spieler

----------------

 $\,<$ ok  $\rightarrow$ 

F2 - Spielmodus einzeln oder im Team  $F3 - Skill$ SPACE - Spiel beginnen F9 - Options ESC - Spiel beenden F10 - Hiscore Tabelle loeschen Tastenbelegung waehrend des Spiels: ESC - Spiel abbrechen P - Pause  $\overline{\mathscr{C}}$ ok  $\rightarrow$ 

#### <span id="page-10-0"></span>**1.14 Technisches...**

Technisches

Das Spiel wurde auf einem A2000 und einem A1200 getestet. Es sollte auf allen Modellen laufen und stellt nur im eigentlichen Spielbildschirm das Multitasking vorübergehend ab. Im Pausenmodus wird das Multitasking wieder aktiviert. Zum Abspielen der Musik wird die Routine von Teijo Kinnunen's MED3.2 benutzt. Sie läuft im CIA-Timer-Interrupt.

-------------

Falls es zu Problemen mit dem Festplattenkontroller kommt (ich hörte davon), sollte man das Spiel über das Skript "SpaceTaxi\_from\_ram" starten. Dann werden erst alle Daten ins Ram: kopiert und das Spiel mit der -r RamOption gestartet. Nach dem Programmende werden die Highscorelisten und die Preferences wieder ins SpaceTaxi-Verzeichnis zurückkopiert.

> $\overline{<}$ ok >

#### <span id="page-10-1"></span>**1.15 Das Einstellungsfenster...**

Einstellungs-Fenster ----------------------

Wenn man im Titelbild F9 drueckt, gelangt man in ein Einstellungs-Fenster. Hier kann man folgende Dinge aendern:

-Music on/off : die Musik im Titelscreen und den : Zwischensequenzen -SFX on/off/music : Music bedeutet, dass waehrend des Spiels ein : Med-Modul aus dem Verzeichnis data/meds/ : gespielt wird. Eigene Module koennen hier : eingebunden werden, falls sie den richtigen : Namen bekommen ('med.0' bis 'med.4'). -Intro on/off : falls off, wird das Intro beim naechsten : Programmstart eben nicht mehr geladen -Anim Speed slow/fast : dies betrifft die Ein- und Ausblendzeit der : Bildschirme und die Animationsgeschwindigkeit : der Taxipassagiere -Thrustsound on/off : falls das Duesengeraeusch nervt -Path to SpeechSamples : hier kann man eigene Sprachsamples einbinden : beispielsweise sprechen die Passagiere deutsch : wenn man 'data/speech\_german' eingibt -Display NTSC/PAL : NTSC 236 Zeilen Overscan oder Pal 256 Zeilen -4PlayerAdapter on/off : ausstellen falls Drucker angeschlossen ist : sonst kann es zu Fehlern in der Abfrage kommen -Load from HD/Disk/Ram : auf Disk stellen, damit das Laufwerk vor : dem Ausstellen des Multitasking Zeit hat : den Motor zu stoppen : Ram bedeutet, dass aus dem Verzeichnis : RAM:SpaceTaxiData geladen wird : (diese Option wird für das Starten per : Skript "SpaceTaxi\_from\_ram" benötigt) -Speed slow/medium/fast : Steuerempfindlichkeit -Port1,Port0,Keyboard : Keyboard heisst immer auch alternativ : 4PlayerAdapter (falls angeschlossen und aktiviert) : Port0 ist der Mausport -AutoGear on/off : Falls on, wird das Fahrwerk nach dem Abheben : von einer Plattform automatisch eingezogen

Beim Abspeichern werden die Einstellungen in ein

File 'data/pref' gesichert und beim naechsten Programmstart geladen.  $\overline{<}$ ok >

#### <span id="page-12-0"></span>**1.16 Eigene Samples...**

Eigene Sprach-Samples

Man kann seine eigene Sprachausgabe samplen und die einzelnen Samples im IFF-8SVX Format in einem neuen Verzeichnis ablegen. Wird dann im Einstellungs-Fenster der 'Path to Speech-Samples' entsprechend auf das neue Verzeichnis gesetzt, sollten im Spiel die eigenen Samples erklingen. Ein Sampleset besteht aus folgenden 10 Samplefiles:

-----------------------

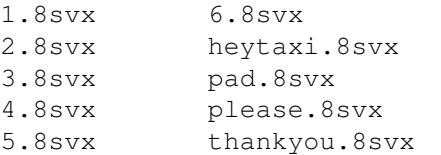

Ich würde mich über Einsendungen von Eigen-Kreationen freuen, die ich dann bei der nächsten Version veröffentliche. (Falls zu viele eintreffen, werden sie separat veröffentlicht, jeweils im AMINET). Einfach alle Files in ein LHA-Archiv packen (oder auch nicht :-) und als uuencodete E-Mail oder auf Disk an mich schicken.

-------------

 $\lt$ ok  $\rightarrow$ 

#### <span id="page-12-1"></span>**1.17 Historie...**

Historie:

v1.0 6.6.94

v1.01 20.6.94 kleinerer NTSC-Bildschirm (nur noch 236 Zeilen Overscan) Titelbildschirm hat jetzt Intuition-Screen-Namen "SpaceTaxi" Eine Programmversion mit Musikroutine im VerticalBlank-Interrupt Level 6 funktioniert

Levelanwahl in Einerschritten Benzinverbrauch nur bei Schub (nicht mehr zeitabhaengig) Im Pal-Modus muss Taxi am Levelende jetzt ganz aus dem Bild fliegen v2.0 8.9.94 Duesen sichtbar und hoerbar Einige kleine Bugs behoben neue Levels Taxi explodiert nicht mehr bei leerem Tank rauhe Landung moeglich Einstellungs-Fenster anwaehlbare SrachAusgabeSamples Multitasking im Pausenmodus Levelgruppen mit jeweils einer Hiscoretabelle SingleGame Modus Introsequenz AllocMiscResource fuer 4JoystickAdapter Titelbild und Congratulations-bildschirm  $\overline{\left\langle \right\rangle }$ ok  $\rightarrow$ 

### <span id="page-13-0"></span>**1.18 Der Autor...**

Autor

Wenn jemand Kommentare, Verbesserungsvorschläge, Anregungen, Samples, Bugmeldungen hat, oder einfach nur weitere Level braucht, dann schreibe er mir bitte:

--------

>> Andreas Spreen << Zum Hilgenpad 2 32351 Stemwede-Arrenkamp Germany

EMail (Internet): andi@cadlab.de

Ohne die vielen Bugmeldungen und E-Mails, die ich schon erhalten habe, wäre das Spiel sicher nicht so weit gediehen. Ausserdem bekomme ich gerne E-Mails :-)

> $\overline{a}$ ok  $\rightarrow$

## <span id="page-13-1"></span>**1.19 Der Mehrspielermodus...**

Der Mehrspieler-Modus

------------------------

Wie bereits erwähnt kann man Spacetaxi auch mit 3 Spielern UND 3 Joysticks spielen... Dazu benötigt man einen 4-Spieler Adapter, welcher an den parallelen Port des Amiga angeschlossen wird. Den Adapter gibts im Laden, bei manchen Spielen dabei oder beim Bastler....

< hier soll einmal ein Bauplan für den Adapter stehen>

 $\,<$ ok  $\ddot{\phantom{1}}$ 

#### <span id="page-14-0"></span>**1.20 Spacetaxi V2.00 Dok V1.1**

Über diese AmigaGuideDokumentation

--------------------------------------

Diese Guide-Dokumentation wurde erstellt von NORRI. Sie basiert auf dem ASCII-File "Spacetaxi.dok" und stellt eine Erhöhung des Lesekomforts dar. Außerdem wurden einige Erklärungen erweitert, bzw. neu unterteilt.

Wie dem auch sei...sie ist von Andi autorisiert.  $;$ -)

GuideDok V1.0 25.9.1994

NORRI@PEOPLE-S.people.sub.org

 $\,<$ ok >

#### <span id="page-14-1"></span>**1.21 Eigene Levelideen...**

Eigene Levelideen

-------------------

Sollte man auf jeden Fall nicht für sich behalten, sondern möglichst an den Autor schicken. (E-Mail ;-) ) Dann könnte es sein, daß die Idee in einer der nächsten Versionen Verwendung findet... Man kann z.B. den Level als Iff-File skizzieren... für genauere Informationen werfe man einen Blick in das Support-Verzeichnis. Da gibt es ein Beispiel und einen beschriebenden Text.

 $\,<$ ok>